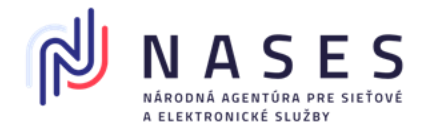

# **EDESK**

# DOKUMENTÁCIA INTEGRÁCIE MODULU EDESK NA KLIENTSKE APLIKÁCIE PRE KEP

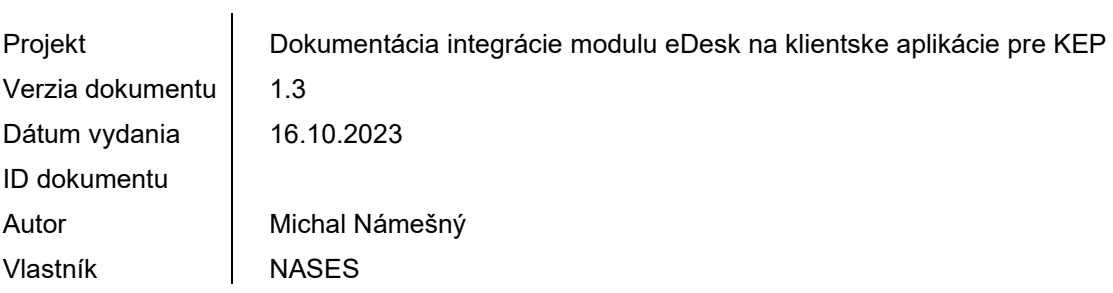

#### **Denník zmien:**

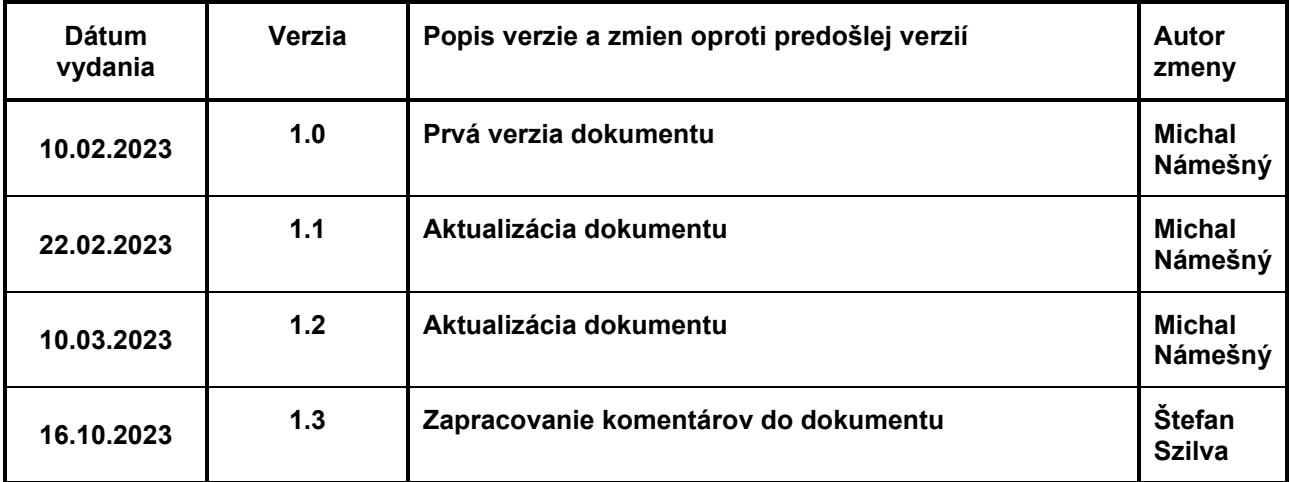

## Obsah

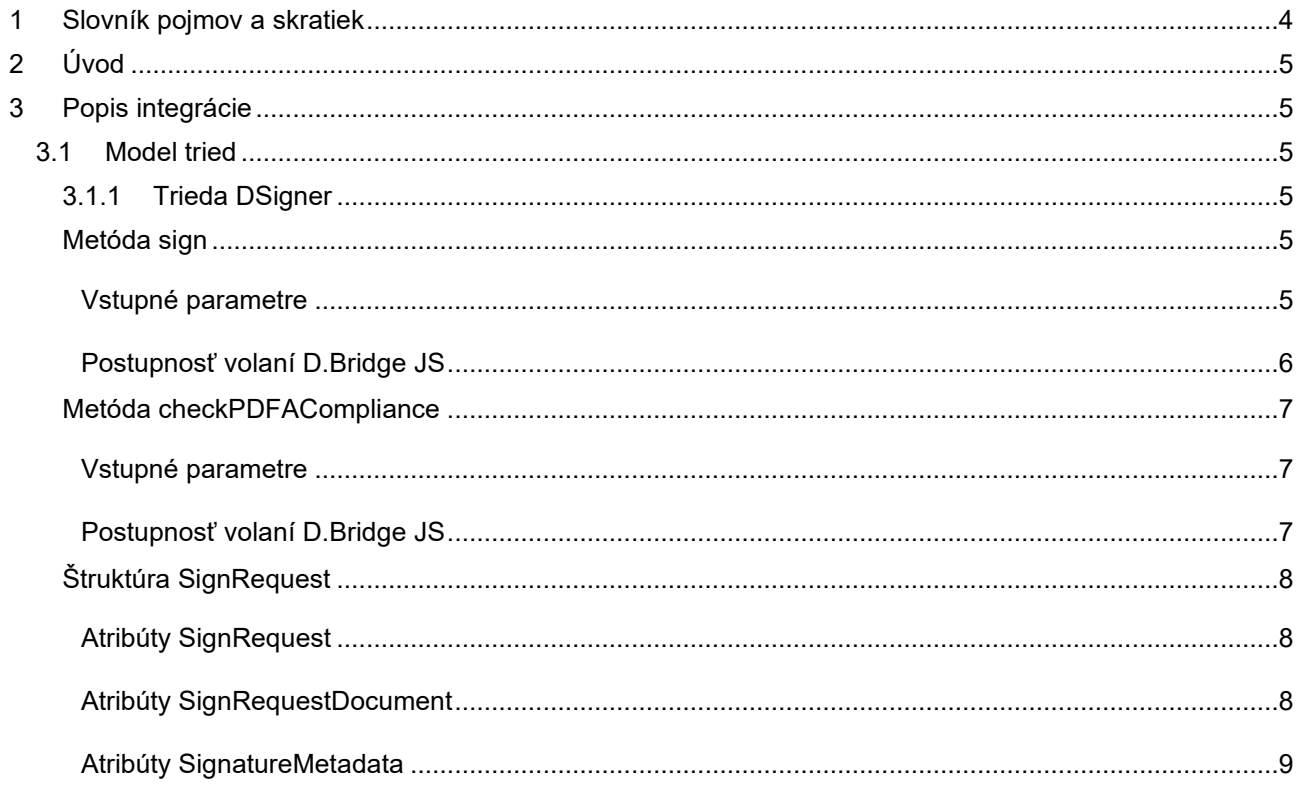

## **1 Slovník pojmov a skratiek**

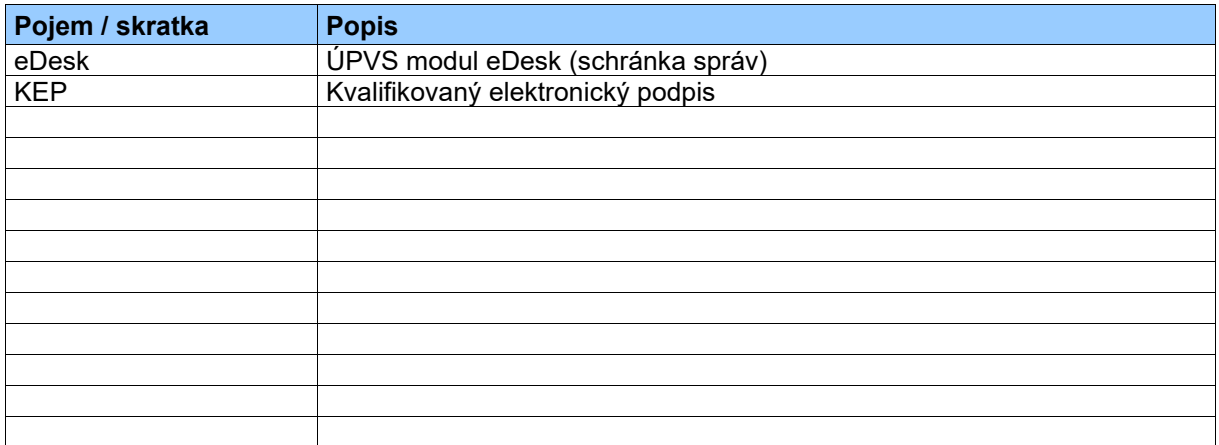

## **2 Úvod**

Dokument popisuje spôsob integrácie modulu eDesk na aplikáciu pre kvalifikovaný podpis D.Suite/eIDAS dostupnú na stiahnutie na portáli [https://www.slovensko.sk/sk/na-stiahnutie.](https://www.slovensko.sk/sk/na-stiahnutie) Pri integrácii sa vychádzalo z dostupných informácií a integračnej príručky zverejnenej na stránke [https://www.slovensko.sk/sk/na-stiahnutie/aplikacie-pre-kvalifikovany-el.](https://www.slovensko.sk/sk/na-stiahnutie/aplikacie-pre-kvalifikovany-el)

## **3 Popis integrácie**

Modul eDesk pre integráciu na aplikáciu D.Signer/XAdES využíva:

externé knižnice D.Bridge JS v1.x referencované zo statického úložiska:

- https://www.slovensko.sk/static/zep/dbridge\_is/v1.0/config.is
- https://www.slovensko.sk/static/zep/dbridge\_js/v1.0/dCommon.min.js
- https://www.slovensko.sk/static/zep/dbridge\_js/v1.0/dSigXades.min.js
- https://www.slovensko.sk/static/zep/dbridge\_js/v1.0/dSigXadesBp.min.js

a vlastnú knižnicu **DSignerMulti.js** ktorá je predmetom tejto dokumentácie.

eDesk komunikuje s KEP aplikáciou na úrovni javascript API pomocou javascript objektov. Pre získanie viac informácií o týchto API je potrebné ísť do [technickej dokumentácie KEP aplikácií](https://www.slovensko.sk/sk/na-stiahnutie/informacie-pre-integratorov-ap).

### **3.1 Model tried**

Model tried obsahuje popis funkčnosti knižnice DSignerMulti.js.

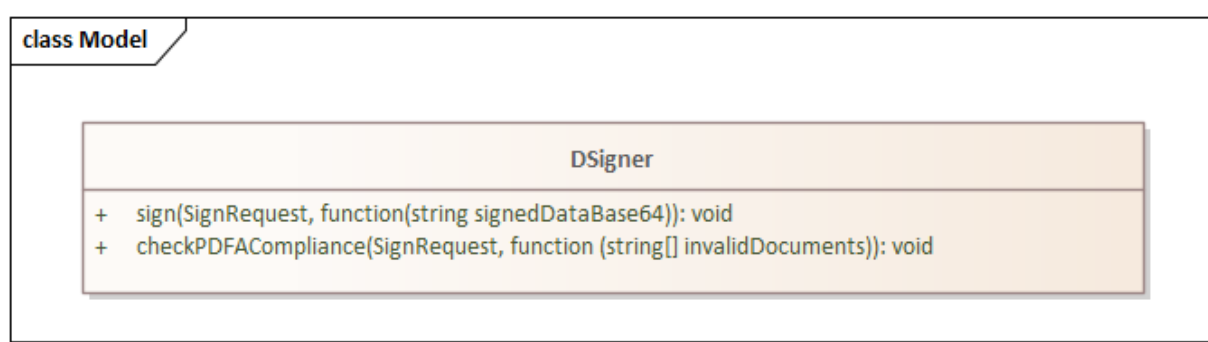

#### **3.1.1 Trieda DSigner**

Základom knižnice je trieda DSigner.

#### **Metóda sign**

Metóda sign zabezpečuje spracovanie požiadavky na podpis prijatej zo servera, inicializáciu podpisovej aplikácie, pridanie do nej dokumentov na podpis a poskytnutím výsledku.

#### *Vstupné parametre*

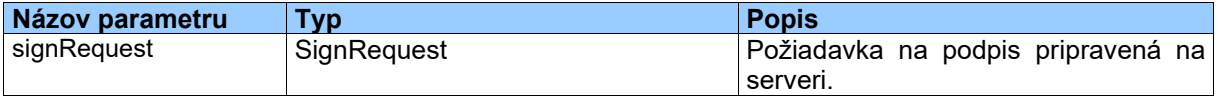

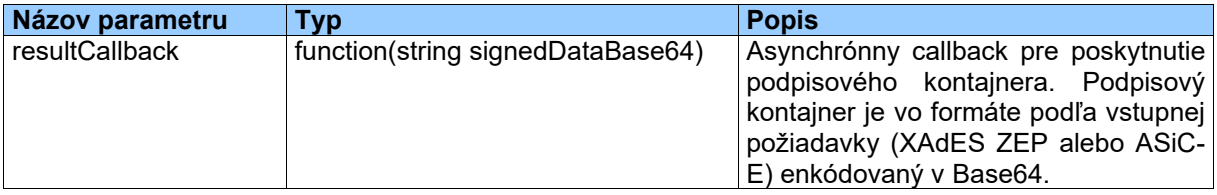

#### *Postupnosť volaní D.Bridge JS*

Metóda sign spracúva signRequest volaním funkcií knižnice D.Bridge JS v 2 možných vetvách v závislosti od požadovaného podpisového kontajnera. Funkcie knižnice D.Bridge JS sú asynchrónne a ďalší krok v spracovaní sa posiela ako callback funkcia predchádzajúceho volania.

Spracovanie v oboch vetvách začína spustením podpisovej aplikácie, pričom pred zavolaním funkcie deploy nie je možné programovo overiť, či je vôbec aplikácia na klientskom zariadení nainštalovaná. Používateľovi sa teda pred každým spustením zobrazí postup ako pokračovať v prípade, že sa podpisová aplikácia nespustí (odkaz na FAQ, linka na stiahnutie aplikácie) a následne sa v úspešnom deploy callback-u postup skryje.

Pre signRequest kde SignatureType = 'XAdES' sa volá nasledovná postupnosť krokov nad objektom **ditec.dSigXadesJs**:

- **deploy** s "platforms" = ["dotNet", "java", "dLauncher2", "dLauncherDotNet", "dLauncherJava"]
- **initialize**
- pre každý dokument v signRequest.Documents:
	- o ak IsXml = true a XadesZepXMLVerificationDataVersion = '1.0'

#### ▪ **addXmlObject**

- o ak IsXml = true a XadesZepXMLVerificationDataVersion <> '1.0'
	- **addXmlObject2**
- $\circ$  ak IsXml = false a Description = 'PDF'
	- **addPdfObject**

*pre PDF ktoré sa podpisujú prvý krát (neaplikuje sa viacnásobný podpis) sa môže pre vložením dokumentu do podpisovacej aplikácie vykonať kontrola na súlad s PDF/A volaním sekvencie funkcií* **checkPDFACompliance**, **convertToPDFA**, **getConvertedPDFA**

- $\circ$  ak IsXml = false a Description = 'TXT'
	- **addTxtObject**
- $\circ$  ak IsXml = false a Description = 'PNG'
	- **addPngObject**
- **setSigningTimeProcessing**(false, true, ...)
- ak signRequest.XadesZepSignatureVersion = '1.0'
	- o **sign**
- ak signRequest.XadesZepSignatureVersion = '1.1'

#### o **sign11**

- ak signRequest.XadesZepSignatureVersion = '2.0'
	- o **sign20**
- **getSignedXmlWithEnvelopeBase64**

Pre signRequest kde SignatureType je rôzny od 'XAdES' (dovolená hodnota už len ASiC) sa volá nasledovná postupnosť krokov nad objektom **ditec.dSigXadesBpJs**:

- **deploy** s "platforms" = ["dotNet", "java", "dLauncher2", "dLauncherDotNet", "dLauncherJava"]
- **initialize**
- pre každý dokument v signRequest.Documents:
- $\circ$  ak IsXml = true a XmlFormId = 'application/vnd.gov.sk.xmldatacontainer+xml'
	- **getVersion**

*funkcia musí vrátiť že je nainštalovaný modul Ditec.Zep.DSigXades.Plugins.XmlBpObject aspoň vo verzii 4.0.0.7 (pre .NET), alebo modul sk.ditec.zep.dsigner.xades.bp.plugins.xmlplugin.XmlBpPlugin aspoň vo verzii 2.0.0.13 (pre Java).*

- **addXmlObject2**
- o ak IsXml = true a XmlFormId <> 'application/vnd.gov.sk.xmldatacontainer+xml'
	- **addXmlObject**
- $\circ$  ak IsXml = false a Description = 'PDF'
	- **addPdfObject**

*pre PDF ktoré sa podpisujú prvý krát (neaplikuje sa viacnásobný podpis) sa pred vložením dokumentu do podpisovacej aplikácie vykoná kontrola na súlad s PDF/A volaním sekvencie funkcií* **checkPDFACompliance**, **convertToPDFA**, **getConvertedPDFA**

- $\circ$  ak IsXml = false a Description = 'TXT'
	- **addTxtObject**
- $\circ$  ak IsXmI = false a Description = 'PNG'
	- **addPngObject**
- **sign**
- **getSignatureWithASiCEnvelopeBase64**

S výsledkom volania funkcie getSignedXmlWithEnvelopeBase64 resp. getSignatureWithASiCEnvelopeBase64 sa zavolá vstupný callback **resultCallback**.

#### **Metóda checkPDFACompliance**

Metóda checkPDFACompliance zabezpečuje vyhodnotenie či vstupné PDF dokumenty sú v súlade s PDF/A.

Kontroluje sa voči najnižšej úrovni: 2=žiadny (prednastavená hodnota) – akceptované je PDF 1.3 alebo 1.4. Vyššie PDF verzie ako napr. 1.5, 1.6 sa konvertujú do verzie 1.4.

#### *Vstupné parametre*

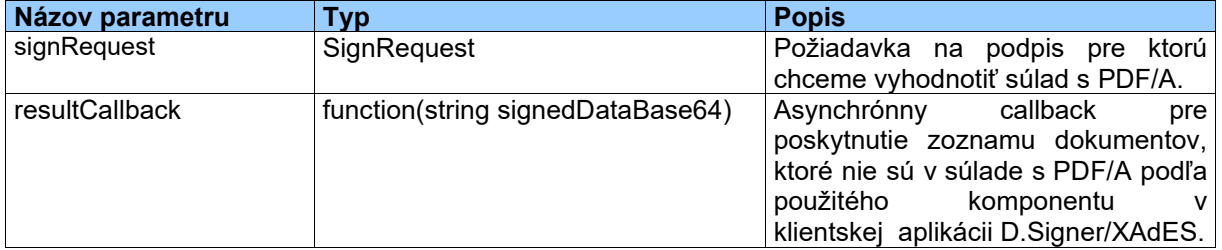

#### *Postupnosť volaní D.Bridge JS*

Pre signRequest kde SignatureType = 'XAdES' sa volá nasledovná postupnosť krokov nad objektom **ditec.dSigXadesJs**:

- **deploy**
- pre každý dokument v signRequest.Documents kde Description = 'PDF' a IsContainerContent = False
	- o **checkPDFACompliance**

Pre signRequest kde SignatureType je rôzny od 'XAdES' (dovolená hodnota už len ASiC) sa volá nasledovná postupnosť krokov nad objektom **ditec.dSigXadesBpJs**:

- **deploy**
- pre každý dokument v signRequest.Documents kde Description = 'PDF' a IsContainerContent = False
	- o **checkPDFACompliance**

#### **Štruktúra SignRequest**

Štruktúra "SignRequest" sa pripravuje na serveri na základe výberu dokumentov používateľom požadovaných na podpis.

#### *Atribúty SignRequest*

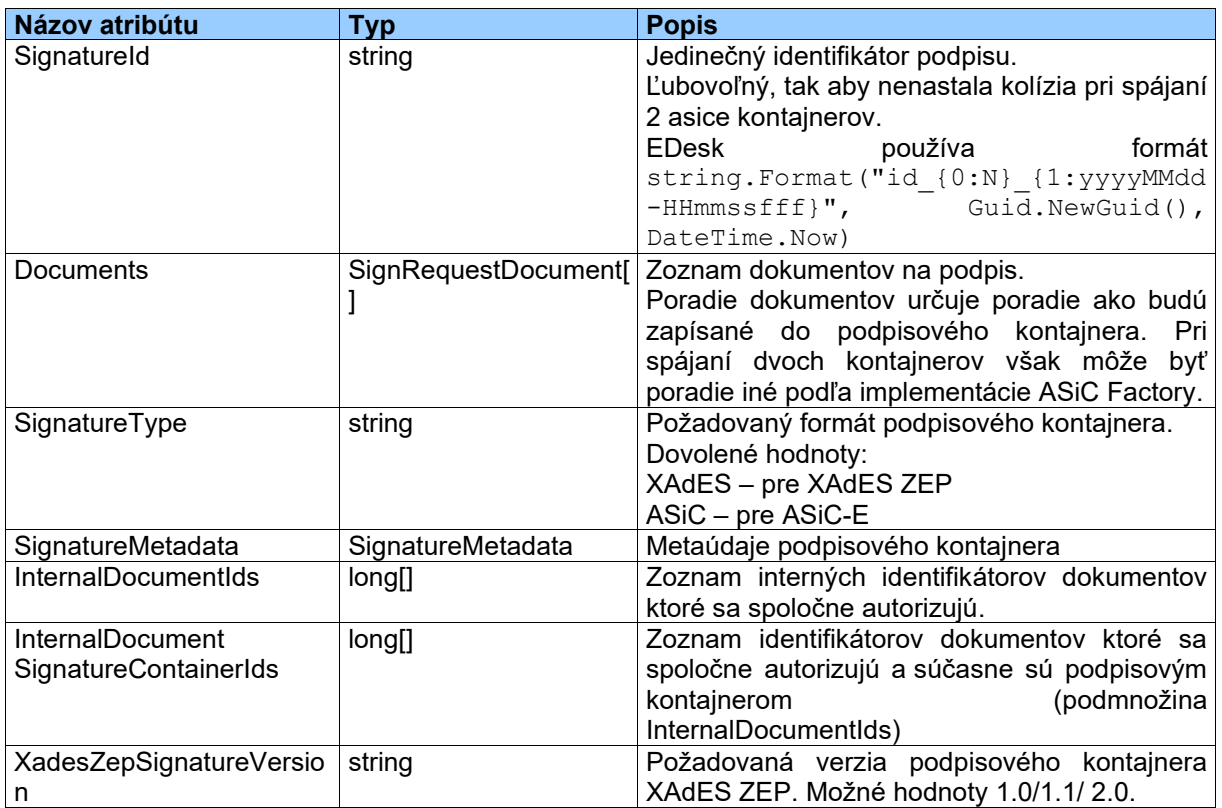

#### *Atribúty SignRequestDocument*

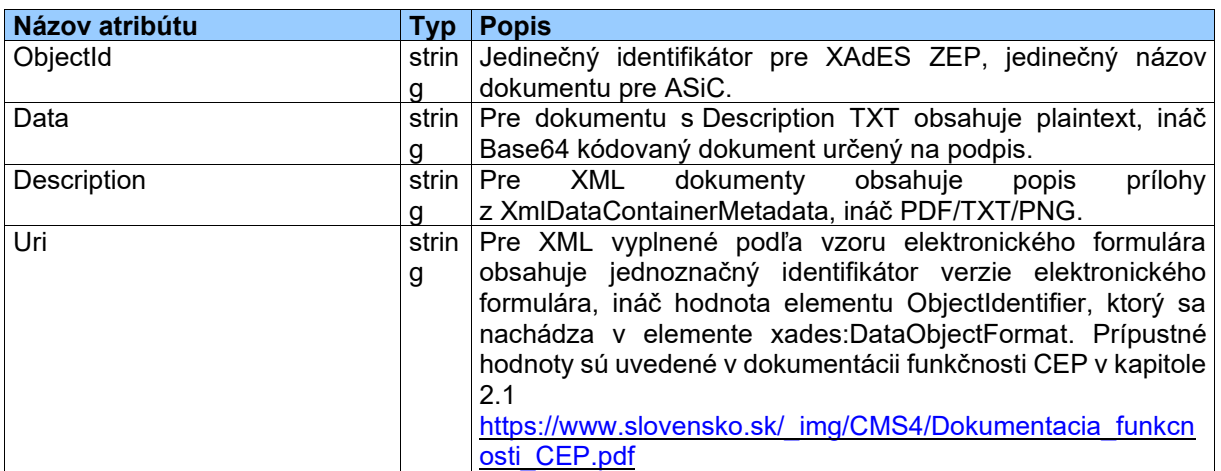

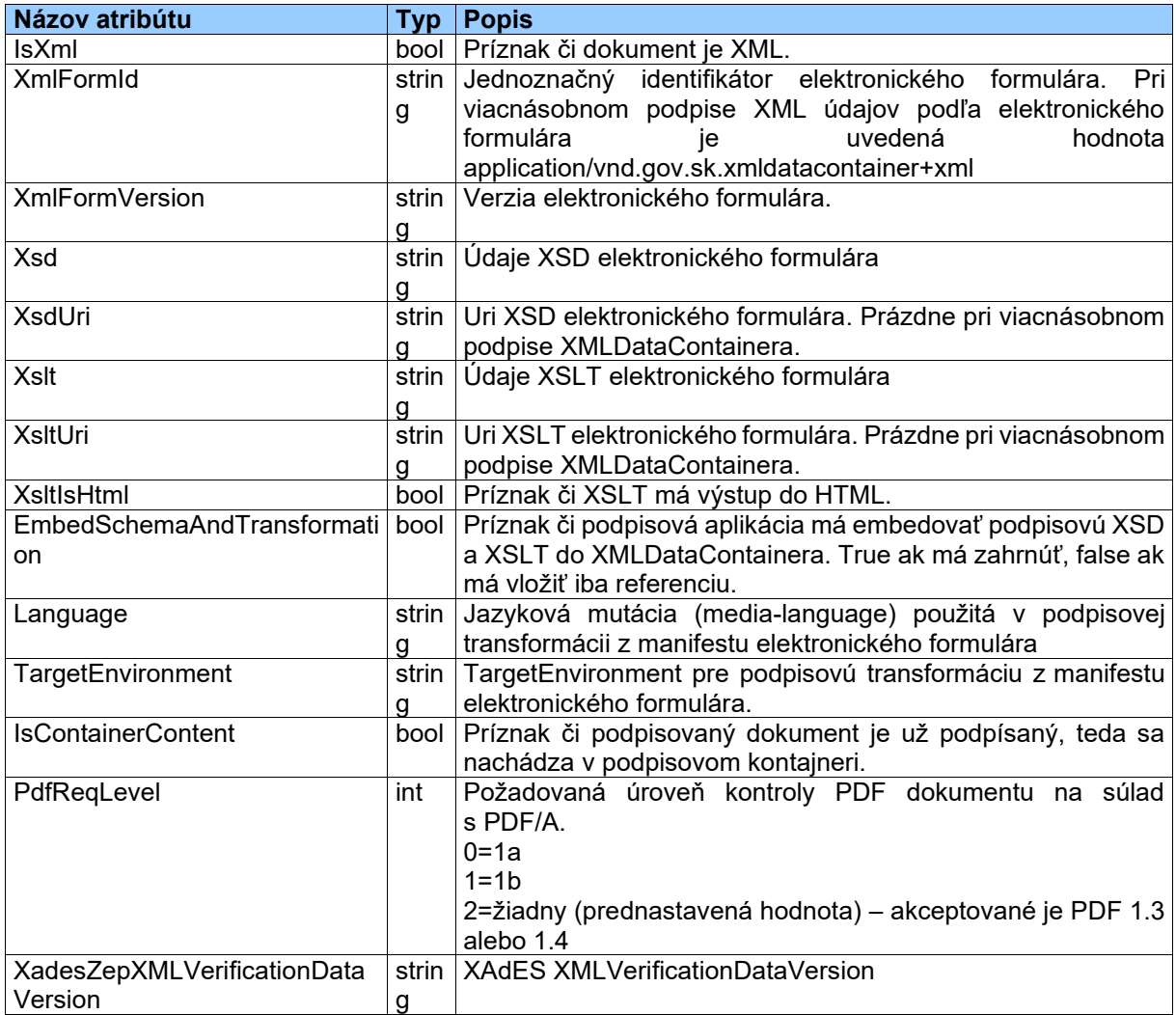

### *Atribúty SignatureMetadata*

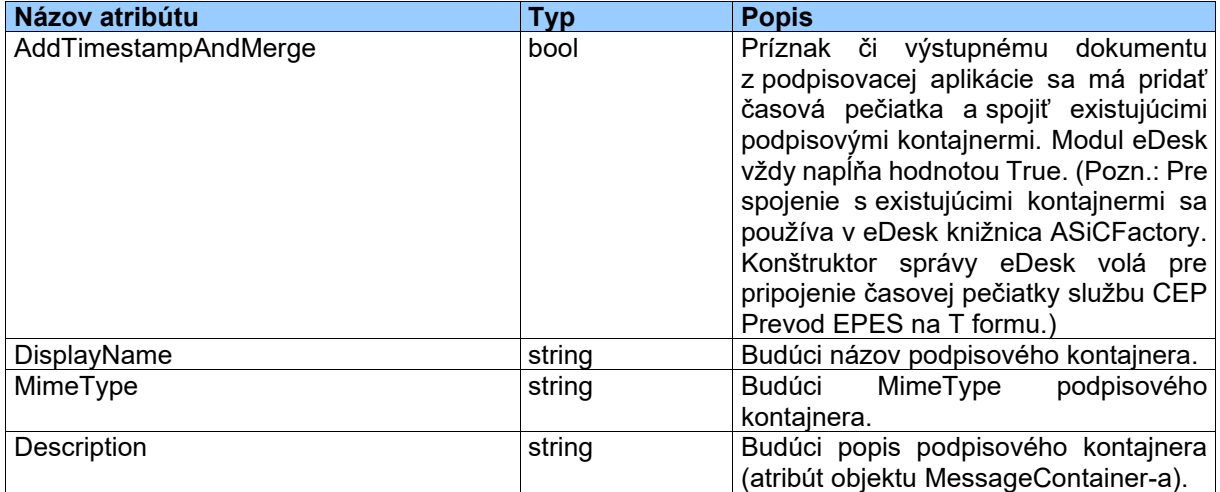

#### **Príklady SignRequest**

#### *Príklad pre podpis PDF dokumentu*

```
{
  "SignatureId": "id_0873034c10a1425fb34509f4b5fdd1a8_20230310-103851620",
 "Documents": [
 {
 "ObjectId": "prilohaTest_pdf_v1.5.pdf",
 "Data": "JVBERi0xLjQNJeLjz9MNCjExID.....DXN0YXJ0eHJlZg0xMjgNJSVFT0YN",
 "Description": "PDF",
 "Uri": "http://schemas.gov.sk/attachment/pdf",
    "IsXml": false,
    "XmlFormId": null,
    "XmlFormVersion": null,
 "Xsd": null,
 "XsdUri": null,
    "Xslt": null,
    "XsltUri": null,
    "XsltIsHtml": false,
    "EmbedSchemaAndTransformation": false,
 "Language": null,
 "TargetEnvironment": null,
    "IsContainerContent": true,
 "PdfReqLevel": 2,
 "XadesZepXMLVerificationDataVersion": null
  }
 ],
 "SignatureType": "ASiC",
 "SignatureTypeValue": 4,
 "SignatureMetadata": {
 "AddTimestampAndMerge": true,
 "DisplayName": "prilohaTest_pdf_v1.5.asice",
 "MimeType": "application/vnd.etsi.asic-e+zip",
 "Description": null
 },
 "InternalDocumentIds": [
   1288320
 ],
  "InternalDocumentSignatureContainerIds": [
   1288320
 ],
 "XadesZepSignatureVersion": null
}
```
#### *Príklad pre podpis XML podľa vzoru elektronického formulára*

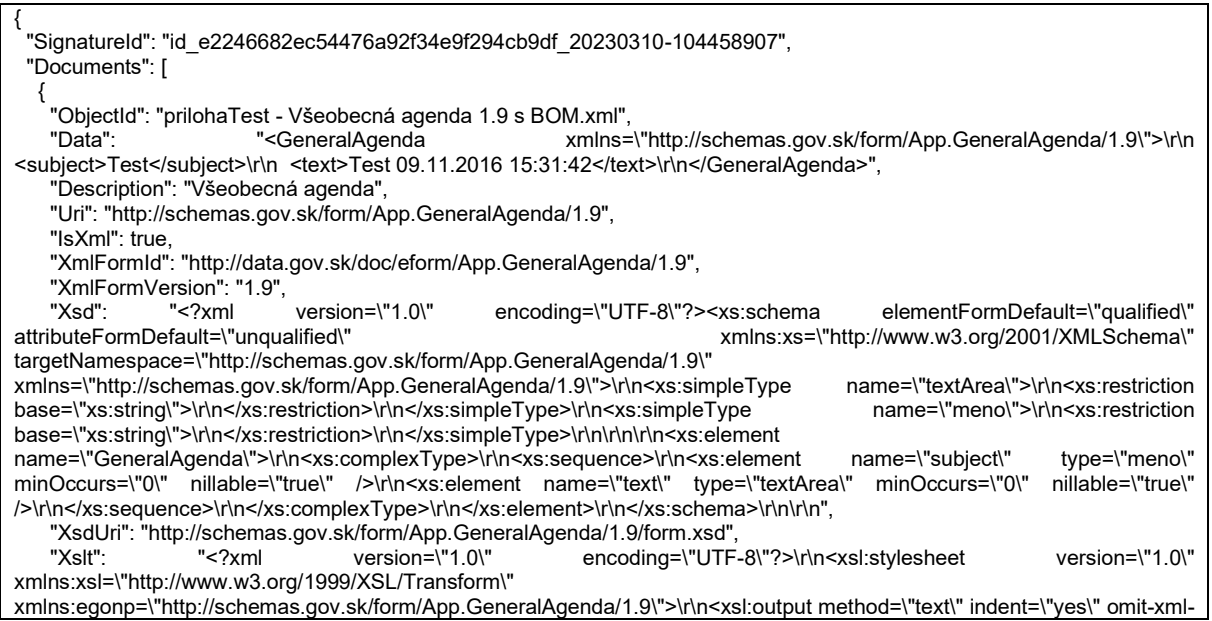

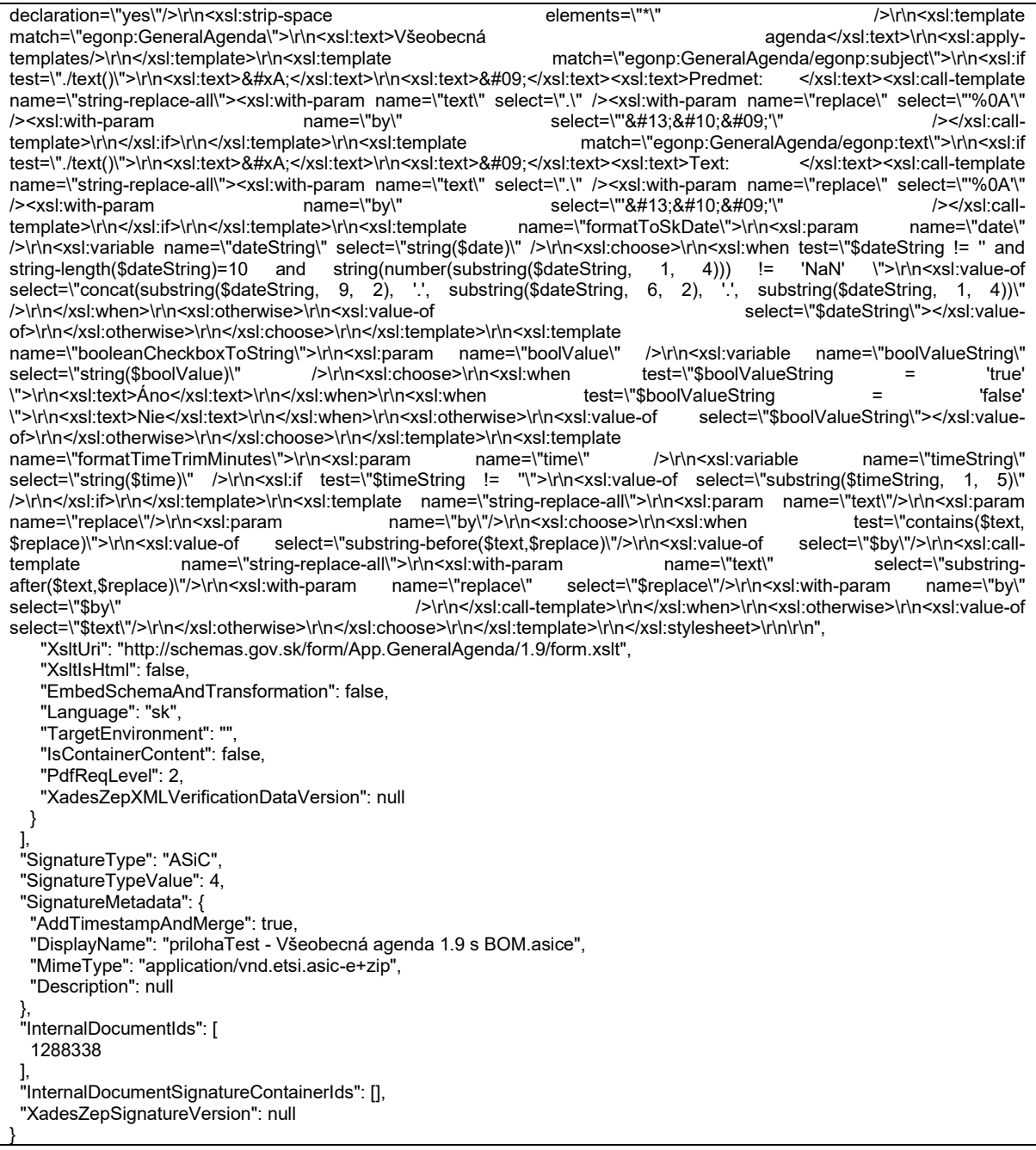

#### *Príklad pre viacnásobný podpis XML podľa vzoru elektronického formulára, ktorý je obsahom XMLDataContainer.*

 "SignatureId": "id\_160934f079a04c738f6495b5a9adf1b0\_20230310-105158825", "Documents": [ { "ObjectId": "prilohaTest - Všeobecná agenda 1.9 s BOM.xml", "Data": "PD94bWwgdmVyc2lvbj0iMS4wIiBlbmNvZGluZz0idXRmLTgiPz48eGRjOlhNTERhdGFDb250YWluZXIgeG1sbnM6eGRjPSJ odHRwOi8vZGF0YS5nb3Yuc2svZGVmL2NvbnRhaW5lci94bWxkYXRhY29udGFpbmVyK3htbC8xLjEiPjx4ZGM6WE1MRGF 0YSBJZGVudGlmaWVyPSJodHRwOi8vZGF0YS5nb3Yuc2svZG9jL2Vmb3JtL0FwcC5HZW5lcmFsQWdlbmRhLzEuOSIgVm Vyc2lvbj0iMS45IiBDb250ZW50VHlwZT0iYXBwbGljYXRpb24veG1sOyBjaGFyc2V0PVVURi04Ij48R2VuZXJhbEFnZW5kYSB 4bWxucz0iaHR0cDovL3NjaGVtYXMuZ292LnNrL2Zvcm0vQXBwLkdlbmVyYWxBZ2VuZGEvMS45Ij4NCiAgPHN1YmplY3Q+ VGVzdDwvc3ViamVjdD4NCiAgPHRleHQ+VGVzdCAwOS4xMS4yMDE2IDE1OjMxOjQyPC90ZXh0Pg0KPC9HZW5lcmFsQ WdlbmRhPjwveGRjOlhNTERhdGE+PHhkYzpVc2VkU2NoZW1hc1JlZmVyZW5jZWQ+PHhkYzpVc2VkWFNEUmVmZXJlbmN lIFRyYW5zZm9ybUFsZ29yaXRobT0iaHR0cDovL3d3dy53My5vcmcvVFIvMjAwMS9SRUMteG1sLWMxNG4tMjAwMTAzMTUi IERpZ2VzdE1ldGhvZD0idXJuOm9pZDoyLjE2Ljg0MC4xLjEwMS4zLjQuMi4xIiBEaWdlc3RWYWx1ZT0iL0N0bjBCOUQ3SEtu

{

NIVSRII4aVBVS2Z5R2U0bUJZcEsrMjVkYzFpWVd1RT0iPmh0dHA6Ly9zY2hlbWFzLmdvdi5zay9mb3JtL0FwcC5HZW5lcmF sQWdlbmRhLzEuOS9mb3JtLnhzZDwveGRIOIVzZWRYU0RSZWZlcmVuY2U+PHhkYzpVc2VkUHJlc2VudGF0aW9uU2NoZ W1hUmVmZXJlbmNlIFRyYW5zZm9ybUFsZ29yaXRobT0iaHR0cDovL3d3dy53My5vcmcvVFlvMjAwMS9SRUMteG1sLWMx NG4tMjAwMTAzMTUilERpZ2VzdE1ldGhvZD0idXJuOm9pZDoyLjE2Ljg0MC4xLjEwMS4zLjQuMi4xliBEaWdlc3RWYWx1ZT0i WUdFRVdEa25JQko0TlRhQ0JFa3hZOVJDaEttdGkrZVdDZDdXRIZvNG02bz0iIENvbnRlbnRUeXBIPSJhcHBsaWNhdGlvbi9 4c2x0K3htbClgTWVkaWFEZXN0aW5hdGlvblR5cGVEZXNjcmlwdGlvbj0iVFhUIiBMYW5ndWFnZT0ic2siPmh0dHA6Ly9zY2hl bWFzLmdvdi5zay9mb3JtL0FwcC5HZW5lcmFsQWdlbmRhLzEuOS9mb3JtLnhzbHQ8L3hkYzpVc2VkUHJlc2VudGF0aW9uU 2NoZW1hUmVmZXJlbmNlPjwveGRjOIVzZWRTY2hlbWFzUmVmZXJlbmNlZD48L3hkYzpYTUxEYXRhQ29udGFpbmVvPq=  $=$ " "Description": "Všeobecná agenda", "Uri": "http://schemas.gov.sk/form/App.GeneralAgenda/1.9", "IsXml": true, "XmlFormId": "application/vnd.gov.sk.xmldatacontainer+xml", "XmlFormVersion": null, "Xsd": " $\leq$ ?xml version=\"1.0\" encoding=\"UTF-8\"?><xs:schema elementFormDefault=\"qualified\" attributeFormDefault=\"unqualified\" xmlns:xs=\"http://www.w3.org/2001/XMLSchema\" targetNamespace=\"http://schemas.gov.sk/form/App.GeneralAgenda/1.9\" xmins=\"http://schemas.gov.sk/form/App.GeneralAgenda/1.9\">\r\n<xs:simpleType name=\"textArea\">\r\n<xs:restriction base=\"xs:string\">\r\n</xs:restriction>\r\n</xs:simpleType>\r\n<xs:simpleType name=\"meno\">\r\n<xs:restriction base=\"xs:string\">\r\n</xs:restriction>\r\n</xs:simpleType>\r\n\r\n\r\n<xs:element name=\"GeneralAgenda\">\r\n<xs:complexType>\r\n<xs:sequence>\r\n<xs:element type=\"meno\" name=\"subject\" minOccurs=\"0\" nillable=\"true\" />\r\n<xs:element name=\"text\" type=\"textArea\" minOccurs=\"0\" nillable=\"true\" />\r\n</xs:sequence>\r\n</xs:complexType>\r\n</xs:element>\r\n</xs:schema>\r\n\r\n", "XsdUri": null, "<?xml "Xslt": version=\"1.0\" encoding=\"UTF-8\"?>\r\n<xsl:stylesheet version=\"1.0\" xmlns:xsl=\"http://www.w3.org/1999/XSL/Transform\" xmlns:egonp=\"http://schemas.gov.sk/form/App.GeneralAgenda/1.9\">\r\n<xsl:output method=\"text\" indent=\"ves\" omit-xmldeclaration=\"yes\"/>\r\n<xsl:strip-space elements=\"\*\" />\r\n<xsl:template match=\"egonp:GeneralAgenda\">\r\n<xsl:text>Všeobecná agenda</xsl:text>\r\n<xsl:applytemplates/>\r\n</xsl:template>\r\n<xsl:template match=\"eqonp:GeneralAgenda/eqonp:subject\">\r\n<xsl:if </xsl:text><xsl:call-template test=\"/text()\">\r\n<xsl:text>&#xA;</xsl:text>\r\n<xsl:text>&#09;</xsl:text><xsl:text>Predmet: name=\"string-replace-all\"><xsl:with-param\_name=\"text\"\_select=\".\" /><xsl:with-param\_name=\"replace\"\_select=\"%0A'\" /><xsl:with-param name=\"by\" select=\"'

 '\" /></xsl:calltemplate>\r\n</xsl:if>\r\n</xsl:template>\r\n<xsl:template match=\"egonp:GeneralAgenda/egonp:text\">\r\n<xsl:if test=\"/text()\">\r\n<xsl:text>&#xA;</xsl:text>\r\n<xsl:text>&#09;</xsl:text><xsl:text>Text: </xsl:text><xsl:call-template name=\"string-replace-all\"><xsl:with-param\_name=\"text\"\_select=\".\" /><xsl:with-param\_name=\"replace\"\_select=\"%0A'\" name=\"by\" select=\"'

 '\" /></xsl:call-/><xsl:with-param template>\r\n</xsl:if>\r\n</xsl:template>\r\n<xsl:template name=\"formatToSkDate\">\r\n<xsl:param name=\"date\" />\r\n<xsl:variable name=\"dateString\" select=\"string(\$date)\" />\r\n<xsl:choose>\r\n<xsl:when test=\"\$dateString != " and string-length(\$dateString)=10 and string(number(substring(\$dateString, 1, 4))) !=<br>select=\"concat(substring(\$dateString, 9, 2), '.', substring(\$dateString, 6, 2), '.', substring(\$dateString, 6, 2), '.', substring(\$dateStri 'NaN' \">\r\n<xsl:value-of substring(\$dateString, 1, 4))\" />\r\n</xsl:when>\r\n<xsl:otherwise>\r\n<xsl:value-of select=\"\$dateString\"></xsl:valueof>\r\n</xsl:otherwise>\r\n</xsl:choose>\r\n</xsl:template>\r\n<xsl:template name=\"booleanCheckboxToString\">\r\n<xsl:param name=\"boolValue\" />\r\n<xsl:variable name=\"boolValueString\" test=\"\$boolValueString select=\"string(\$boolValue)\" />\r\n<xsi\:choose>\r\n<xsi\:when "true"  $=$ test=\"\$boolValueString \">\r\n<xsl:text>Ano</xsl:text>\r\n</xsl:when>\r\n<xsl:when  $\qquad \qquad -$ 'false' \">\r\n<xsl:text>Nie</xsl:text>\r\n</xsl:when>\r\n<xsl:otherwise>\r\n<xsl:value-of select=\"\$boolValueString\"></xsl:valueof>\r\n</xsl:otherwise>\r\n</xsl:choose>\r\n</xsl:template>\r\n<xsl:template name=\"formatTimeTrimMinutes\">\r\n<xsl:param name=\"time\" />\r\n<xsl:yariable name=\"timeString\" select=\"string(\$time)\" />\r\n<xsl:if test=\"\$timeString != "\">\r\n<xsl:value-of select=\"substring(\$timeString, 1, 5)\" />\r\n</xsl:if>\r\n</xsl:template>\r\n<xsl:template name=\"string-replace-all\">\r\n<xsl:param name=\"text\"/>\r\n<xsl:param test=\"contains(\$text. name=\"replace\"/>\r\n<xsl:param name=\"by\"/>\r\n<xsl:choose>\r\n<xsl:when \$replace)\">\r\n<xsl:value-of select=\"substring-before(\$text,\$replace)\"/>\r\n<xsl:value-of select=\"\$by\"/>\r\n<xsl:callname=\"string-replace-all\">\r\n<xsl:with-param name=\"text\" select=\"substringtemplate after(\$text,\$replace)\"/>\r\n<xsl:with-param name=\"replace\" select=\"\$replace\"/>\r\n<xsl:with-param name=\"by\" select=\"\$by\" />\r\n</xsl:call-template>\r\n</xsl:when>\r\n<xsl:otherwise>\r\n<xsl:value-of select=\"\$text\"/>\r\n</xsl:otherwise>\r\n</xsl:choose>\r\n</xsl:template>\r\n</xsl:stylesheet>\r\n\r\n", "XsltUri": null, "XsltlsHtml": false. "EmbedSchemaAndTransformation": false, "Language": null, "TargetEnvironment": null, "IsContainerContent": true. "PdfReqLevel": 2, "XadesZepXMLVerificationDataVersion": null  $\}$ J, "SignatureType": "ASiC", "SignatureTypeValue": 4, "SignatureMetadata": { "AddTimestampAndMerge": true. "DisplayName": "prilohaTest - Všeobecná agenda 1.9 s BOM.asice", "MimeType": "application/vnd.etsi.asic-e+zip", "Description": "Spoločenská zmluva alebo zakladateľská listina"

```
 "InternalDocumentIds": [
   1288342
 ],
 "InternalDocumentSignatureContainerIds": [
  1288342 ],
 "XadesZepSignatureVersion": null
}
```
### **Error Handling**

Trieda DSigner implementuje error handling prostredníctvom Callback mechanizmu, onError funkcie ako je definované v dokumente "Integračná príručka D.Bridge JS, v1.x". V prípade zavolania funkcie onError klientskou aplikáciou sa zobrazí používateľovi chyba podľa tabuliek s návratovými kódmi aplikácií, ktoré sú uvedené v jednotlivých integračných manuáloch.

Trieda DSigner má implementované 2 výnimky:

- pre návratový kód 1 (Užívateľ stlačil v dialógu aplikácie tlačidlo "Storno".) sa chyba nezobrazuje,
- pre návratový kód -10 (Odchytená výnimka v aplikácii. Popis chyby je možné získať pomocou návratovej premennej ErrorMessage.)
	- o sa zobrazí chyba "Pokúšate sa podpísať už podpísaný PDF súbor, ktorého verziu náš podpisovací komponent zatiaľ nepodporuje. V prípade, že potrebujete tento súbor opätovne podpísať, odporúčame pre podpísanie použiť aplikáciu od iného výrobcu." ak ErrorMessage obsahuje reťazec "Invalid pdf version", ináč "V podpisovači sa vyskytla chyba.".